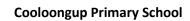

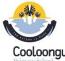

## Year 4 Digital and Design Technologies Overview

Craig Talbot

Version 2 (13/12/2017)

|                                        | Digital Technologies                                                                                                    |    |      |      |                                      | ICT                                                                                       |                                                                                                    |                                                                                                    |                                                                                       |                                                                                                    | DOE NAPLAN Online Skills                                                  |                                                                                                    |                             |
|----------------------------------------|----------------------------------------------------------------------------------------------------|----|------|------|--------------------------------------|-------------------------------------------------------------------------------------------|----------------------------------------------------------------------------------------------------|----------------------------------------------------------------------------------------------------|---------------------------------------------------------------------------------------|----------------------------------------------------------------------------------------------------|---------------------------------------------------------------------------|----------------------------------------------------------------------------------------------------|-----------------------------|
|                                        |                                                                                                    |    |      |      |                                      |                                                                                           | General Ca                                                                                                    | apabilities Level                                                                                                    | 3                                                                                     |                                                                                                    | ICT Skil                                                                  | l Description                                                                                                    | Tasks                       |
| Knowledge and Under                    | standings                                                                                                    | T1 | T2 T | 3 T4 | Base Skill Description               | Skill 1                                                                                   | Skill 2                                                                                                    | Skill 3                                                                                                    | Skill 4                                                                               | Skill 5                                                                                                    | Type of Skill                                                             | What can the Student do                                                                                                    | What tasks can achieve this |
| Digital Systems                        | Digital systems and peripheral devices are used for different purposes and can store and transmit different types of data e.g. use a mobile device, interactive whiteboard/data projector to present information *Use coding programs such as Scratch, Hopscotch, Kodable or Tynker to create stories, games or interactive cards. *Introduction to robots such as Sphero, Edison robots. |    |      |      | Computer<br>skills                   | Using cut,<br>copy and<br>paste to move<br>files into a<br>folder.                        | Undertake basic<br>work<br>station safety<br>check e.g.<br>chair height.                                            | Combining tools to solve problems.                                                                                   | Confidently using font adjustments to typeface, size,colour, backgrounds and borders. | When to use which tool to complete a task.                                                                 | ICT Skill 1:<br>Locate and<br>select an<br>answer from<br>a list          | Student can: *locate a question, supporting information and possible answers. * click or tap once to select the correct answer. * change their answer or a list or a sequence. * recognise the answer icon will change when selected.                                                                                                    |                             |
| Representations of Data                | Different types of data, and the same data, can be represented in different ways e.g. Recognising data by using a table to reorganise information and recognising that there is different types of data.                                                                                                    |    |      |      | components<br>and terms.<br>(Digital | Using built in help.                                                                      | Checking printer properties before printing.                                                                        | Use of spell and grammar checker.                                                                                    |                                                                                       |                                                                                                    |                                                                           | Student can:  * accurately type 10 letters or numbers, without error.  * identify and read questions and support material.                                                                                                    |                             |
| Processes and Production Skills        |                                                                                                    | T1 | T2 T | 3 T4 | Systems)                             |                                                                                           |                                                                                                    |                                                                                                    |                                                                                       |                                                                                                    | ICT Skill 2:<br>Type an                                                   | * click a mouse or tap a screen to set their cursor before typing.                                                                                                    |                             |
| Collecting managing and analysing data | Collect and present different types of data for a specific purpose using software e.g. Use different software to create or calculate data (Excel) and use different techniques /software to present the information or findings (Keynote, word or PowerPoint                                                                                                    |    |      |      |                                      |                                                                                           |                                                                                                    |                                                                                                    |                                                                                       |                                                                                                    | answer in a text box                                                      | * type and edit answer.                                                                                                    |                             |
| Digital implementation                 | Use simple visual programming environments that include a sequence of steps (algorithm) involving decisions made by the user (branching) e.g. Creating and implementing simple interactive digital solutions that involve the user inputting or making choices such as guessing game, a Keynote choose your own adventure, PowerPoint hyperlinks, or Scratch question and answer.         |    |      |      | Internet use Cybersafety             | Different<br>browsers<br>Firefox,<br>Internet<br>Explorer,<br>Google<br>Chrome,<br>Safari | Considering being safe when searching. Using Safesearch and other tools to ensure appropriate access to images etc. | Finding relevant information from reputable sources                                                                  | Using OneNote to record clips, research / notes.                                      | Using emails<br>and online<br>discussion<br>boards to read<br>and post<br>electronic<br>messages           | ICT Skill 3:<br>Read the<br>screen and<br>navigate<br>web pages           | * use a mouse or fingers to move around, zoom in and out, and min. and max. screen.  * use scroll bars to open and close objects.  * use arrows and icons.  * read the screen and point out what different elements mean (e.g. timer, back and next buttons, flags and shaded boxes).                                                                                          |                             |
| Creating Solutions by:                 |                                                                                                    | T1 | T2 T | 3 T4 | Using<br>Software                    | Take photos using a digital camera or                                                     | Connect camera<br>and download<br>photos to                                                                         | slideshow or presentation from                                                                                       | Add music to add atmosphere.                                                          | Applying editing strategies                                                                                |                                                                           | Student can:  *drag an object and drop it in correct place.                                                                                                    |                             |
| Investigating and defining             | Define a sequence of steps to design a solution for a given task Identify and choose the appropriate resources from a given set                                                                                                    |    |      |      |                                      | iPad. Consider lighting, distance, type of shot and orientation (portrait / landscape)    | computer.<br>Email photos<br>for iPad to self.<br>Connect<br>backpack app.                                          | photos to tell a story.                                                                                              |                                                                                       |                                                                                                    | ICT Skill 4:<br>Manipulate<br>objects on<br>screen                        | *zoom in and out, and tap and hold to drag and drop objects.  *turn objects around (e.g. to rotate a shape).  *draw a straight line between two objects.  *use tools: magnifier, calculator, protractor.                                                                                                    |                             |
| Designing                              | Develop and communicate design ideas and decisions using annotated drawings and appropriate technical terms.                                                                                                    |    |      |      | Using<br>Software                    | Research: Using Google from the Intranet. Attributing sources in own work.                | using tables,<br>photos and<br>sketches in<br>planning<br>documents                                                 | locating information by typing in simple URLs; saving text and images; collecting data from a simulation environment | Resolution<br>and picture<br>size 640x480<br>pixels v.s<br>1280x1024                  | Publisher: Demonstrate ability to combine skills to produce a required piece of advertising or other work. | ICT Skill 5:<br>Read,<br>comprehend<br>and<br>manipulate<br>digital texts | Student can:  *focus on digital texts with no screen clutter.  * toggle between texts and answers.  * locate and copy information or detail.  * connect visual cues to images with ideas.  * read digital texts to interpret ideas  * identify a sequence of events and the purpose of digital texts.  * infer writer's feelings in digital text.  * use reading strategies to |                             |

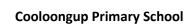

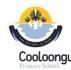

## Year 4 Digital and Design Technologies Overview

Craig Talbot Version 2 (13/12/2017)

|                            |                                                                                |                                     |                                       |                                                        |                                    |                                                                   |                                                                                            | comprehend digital text.                                                                                                    |  |
|----------------------------|--------------------------------------------------------------------------------|-------------------------------------|---------------------------------------|--------------------------------------------------------|------------------------------------|-------------------------------------------------------------------|--------------------------------------------------------------------------------------------|----------------------------------------------------------------------------------------------------|--|
| Producing and implementing | Select, and safely use, appropriate components and equipment to make solutions | Hardware<br>Design and<br>Structure | Consolidate<br>Electronic<br>Circuits | Low voltage<br>(safe) vs, high<br>voltage<br>(unsafe). | Components of electronic circuits. | Explain ICT safety precautions e.g. turn off in electrical storm. | ICT Skill 6:<br>Plan and<br>compose<br>text using<br>keyboarding<br>and word<br>processing | Student can:  *draft, edit and revise texts digitally  * type using all characters on a keyboard.  * use correct fingering on the keyboard or device.  * select text, delete/move words and phrases.  * type quickly enough to retain thoughts & ideas  * use a range of modelled or shared/interactive digital writing sessions.  * use digital planning tools |  |
| Evaluating                 | Use criteria to evaluate and justify simple design processes and solutions.    |                                     |                                       |                                                        |                                    |                                                                   | ICT Skill 7:<br>Listen using<br>a headset                                                  | Student can:  * listen to a word via a headset: sound it out, picture it in their mind, type it correctly and check and edit if needed.  * open and close an audio item or stimulus from the toolbar.  * listen to audio without being distracted.  * understand slightly different accents and intonations, and male and female voices.                        |  |
| Collaborating and managing | Work collaboratively to safely plan and publish a sequence of steps.           |                                     |                                       |                                                        |                                    |                                                                   |                                                                                            |                                                                                                    |  |